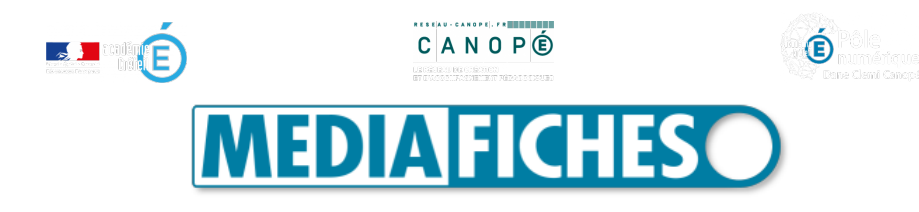

## **Moovly et Powtoon, pour des images animées**

**Pour réaliser une capsule vidéo, il existe de nombreux outils en ligne. Parmi eux,** *Powtoon* **et** *Moovly* **sont deux outils similaires permettant de présenter les informations de façon animée. Si l'objectif et les fonctionnalités de ces deux logiciels sont analogues, leur approche et leur mode opératoire diffèrent légèrement. Alors, vous êtes plutôt** *Powtoon* **ou** *Moovly* **?**

## *Moovly* **et** *Powtoon***, des possibilités comparables**

*Powtoon* et *Moovly* sont deux logiciels accessibles via Internet. Ils permettent une mise en mouvement de textes et d'images fixes avec des effets d'animation : écriture, effet dessiné ou dépôt par une main. Ils facilitent ainsi la mise en scène et participent à la réalisation de capsules pédagogiques dynamiques.

Avec ces deux outils, l'utilisateur dispose de bibliothèques de modèles, d'images, de décors et de musiques variées. Malheureusement, les versions gratuites n'autorisent pas l'accès à la totalité des ressources ; une grande partie est en effet réservée aux abonnés. Il est toutefois possible d'enrichir ces bibliothèques avec ses médias personnels. Ces derniers peuvent facilement être réutilisés d'un projet à l'autre.

Bien que *Moovly* et *Powtoon* permettent de réaliser sensiblement le même type de capsule, les deux logiciels ne disposent pas exactement des mêmes fonctionnalités.

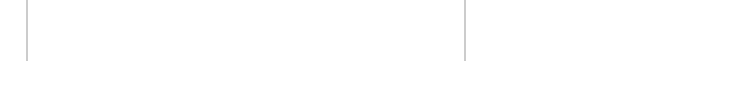

LES POINTS CO

**Q** Scène

**Bibliothèqu** 

G Séquence ...

Animation

Hiroir (Flip)

Eléments de scène

Mode Vidéo / Présent

**O** Enregis

a,

**O** Importation de

Ugne(s) de temps

Commandes de lectur

http://mediafiches.ac-creteil.fr/spip.php?article351 Page 1 sur 6

moovlu

moovlu

he dans la bibliothèque Annuler / R to Alignement **11** Zoom visue 12 Zoom de la base tempe 13 Table de montage Multipiste on du fort

@ Modèle

**O** Grille

Bord .

A Publication

 $\overline{a}$ 

**Piste un**  $\bullet$ 

**LES DIFFÉRENCES** 

## **Alors, êtes vous plutôt** *Moovly* **ou** *Powtoon* **?**

Lequel des deux est fait pour vous ? Lequel est le mieux adapté à votre projet ? Le quiz suivant [javascript:{};] pourra peut-être vous aider à le déterminer :

> moovLY ou powtoon ? Le Test moovly **MIDIAFICHES**

[javascript:{}:]

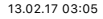

Moovly et Powtoon, pour des images animées - Les MédiaFICHES 13.02.17 03(05